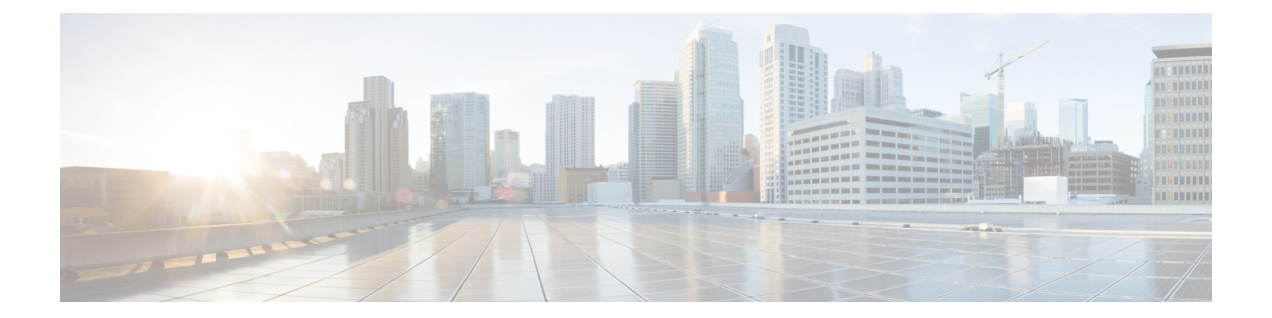

# **802.1X/MAB/Webauth**ユーザのユーザ単位で の **ACL** サポート

この機能により、IEEE802.1X、MAB認証バイパス、またはWeb認証を使用した認証の後に、 ポリシー適用として Cisco Access Control Server(ACS)からユーザ単位の ACL をダウンロード できます。

- 802.1X/MAB/Webauth [ユーザのユーザ単位での](#page-0-0) ACL サポートの前提条件 (1 ページ)
- 802.1X/MAB/Webauth [ユーザのユーザ単位での](#page-1-0) ACL サポートの制約事項 (2 ページ)
- 802.1X/MAB/Webauth [ユーザのユーザ単位での](#page-1-1) ACL サポートに関する情報 (2 ページ)
- 802.1X/MAB/Webauth [ユーザのユーザ単位での](#page-2-0) ACL サポートの設定方法 (3 ページ)
- 802.1X/MAB/Webauth [ユーザのユーザ単位での](#page-3-0) ACL サポートの設定例 (4 ページ)
- [その他の参考資料](#page-4-0) (5 ページ)
- 802.1X/MAB/Webauth [ユーザのユーザ単位での](#page-5-0) ACL サポートの機能情報 (6 ページ)

# <span id="page-0-0"></span>**802.1X/MAB/Webauth** ユーザのユーザ単位での **ACL** サポー トの前提条件

- AAA 認証をイネーブルにする必要があります。
- **network** キーワードを使用して AAA 許可をイネーブルにし、RADIUS サーバからのイン ターフェイス設定を可能にする必要があります。
- 802.1X 認証をイネーブルにする必要があります。
- RADIUS サーバにユーザプロファイルと VSA を設定する必要があります。

# <span id="page-1-0"></span>**802.1X/MAB/Webauth** ユーザのユーザ単位での **ACL** サポー トの制約事項

- ユーザ単位アクセスコントロールリスト(ACL)がサポートされるのはシングルホスト モードだけです。
- この機能は、スイッチポートの標準 ACL をサポートしません。
- 1 ポートがサポートする 802.1X 認証ユーザは 1 ユーザだけです。マルチ ホスト モードが ポートでイネーブルの場合、ユーザ単位 ACL 属性は関連ポートでディセーブルです。
- ユーザ単位 ACL の最大サイズは、4000 ASCII 文字ですが、RADIUS サーバのユーザ単位 ACL の最大サイズにより制限されます。

## <span id="page-1-1"></span>**802.1X/MAB/Webauth** ユーザのユーザ単位での **ACL** サポー トに関する情報

### ユーザ単位 **ACL** を使用した **802.1X** 認証

ユーザ単位アクセスコントロールリスト(ACL)を設定して、異なるレベルのネットワークア クセスおよびサービスを 802.1X 認証ユーザに提供できます。RADIUS サーバは、802.1X ポー トに接続されるユーザを認証する場合、ユーザ ID に基づいて ACL 属性を受け取り、これらを スイッチに送信します。スイッチは、ユーザセッションの期間中、その属性を 802.1X ポート に適用します。セッションが終了すると、認証が失敗した場合、またはリンクダウン状態の発 生時に、ユーザ単位 ACL 設定が削除されます。スイッチは、RADIUS 指定の ACL を実行コン フィギュレーションには保存しません。ポートが無許可の場合、スイッチはそのポートから ACL を削除します。

RADIUS は、ベンダー固有属性などのユーザ単位属性をサポートします。ベンダー固有属性 (VSA) は、オクテットストリング形式で、認証プロセス中にスイッチに渡されます。ユーザ 単位 ACL に使用される VSA は、入力方向では inacl#<n > で、出力方向では outacl#<n > です。 MABACLは、入力方向に限りサポートされます。スイッチは、入力方向に限りVSAをサポー トします。レイヤ2ポートの出力方向ではポートACLをサポートしません。詳細については、 「ACL によるネットワークセキュリティの設定」モジュールを参照してください。

RADIUS サーバに保存するユーザ単位コンフィギュレーションを定義するには、拡張 ACL 構 文形式を使用します。RADIUSサーバから定義が渡される場合、拡張命名規則を使用して作成 されます。ただし、Filter-Id 属性を使用する場合、標準 ACL を示すことができます。

Filter-Id 属性を使用して、すでにスイッチに設定されているインバウンドまたはアウトバウン ド ACL を指定できます。属性には、ACL 番号と、その後ろに入力フィルタリング、出力フィ ルタリングを示す *.in* または *.out* が含まれています。RADIUS サーバが *.in* または *.out* 構文を許 可しない場合、アクセス リストはデフォルトでアウトバウンド ACL に適用されます。スイッ チでの Cisco IOS のアクセス リストに関するサポートが制限されているため、Filter-ID 属性は 1 ~ 199 および 1300 ~ 2699 の IP ACL (IP 標準 ACL および IP 拡張 ACL) に対してだけサポー トされます。

1 ポートがサポートする 802.1X 認証ユーザは 1 ユーザだけです。マルチ ホスト モードがポー トでイネーブルの場合、ユーザ単位 ACL 属性は関連ポートでディセーブルです。

ユーザ単位 ACL の最大サイズは、4000 ASCII 文字ですが、RADIUS サーバのユーザ単位 ACL の最大サイズにより制限されます。

# <span id="page-2-0"></span>**802.1X/MAB/Webauth** ユーザのユーザ単位での **ACL** サポー トの設定方法

### ダウンロード可能な **ACL** の設定

接続されたホストの認証中に RADIUS サーバからのダウンロード可能な ACL またはリダイレ クト URL を受け入れるようにデバイスを設定するには、次の作業を行います。

#### 手順

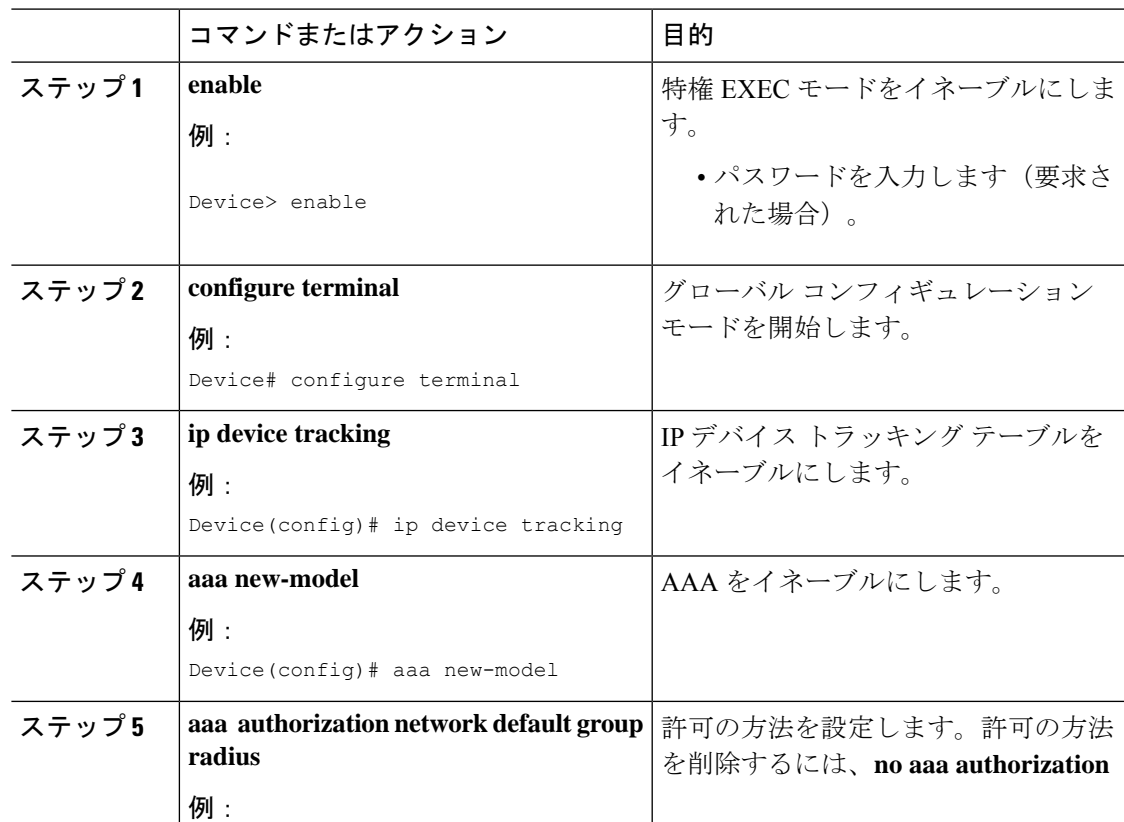

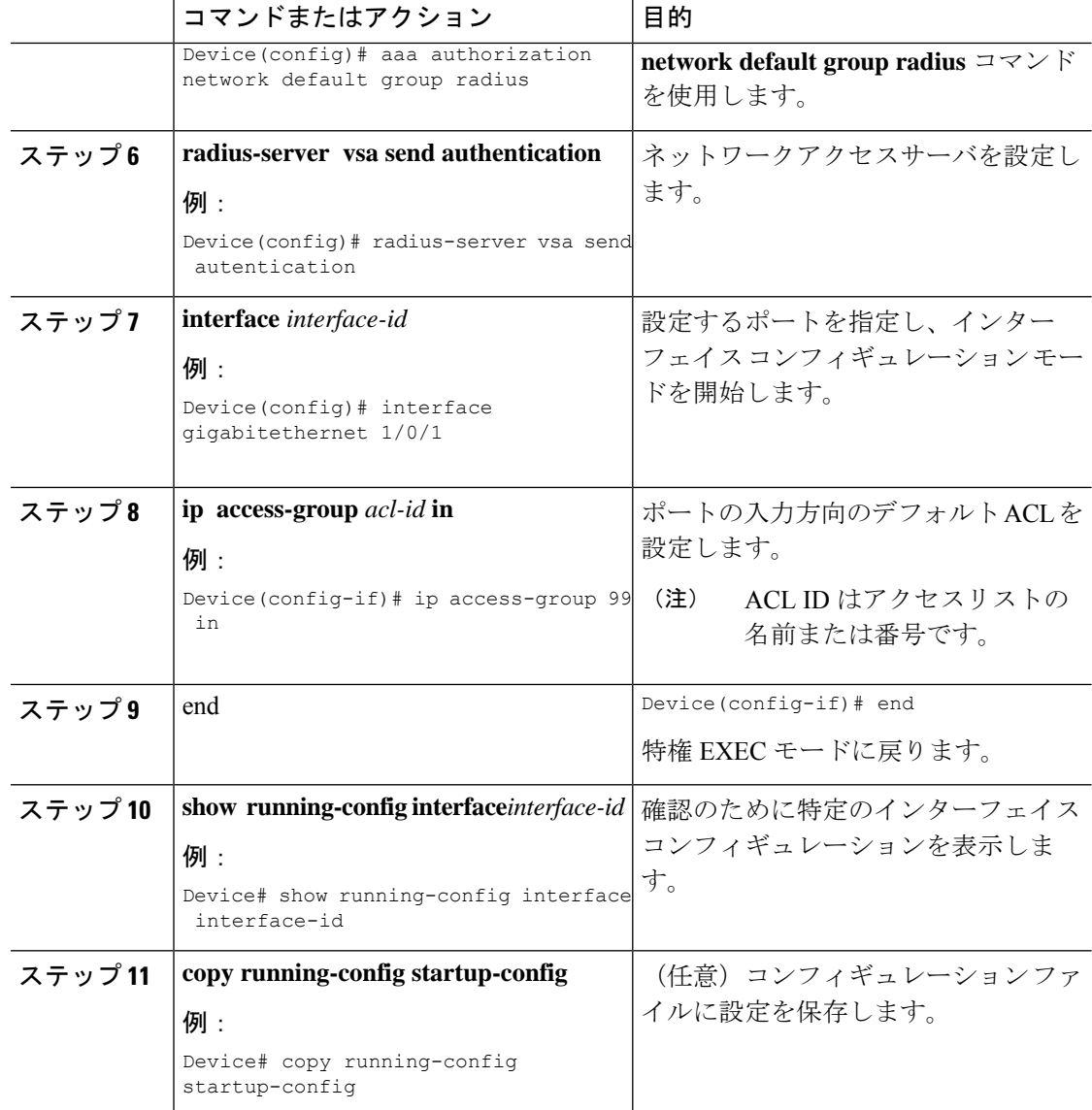

# <span id="page-3-0"></span>**802.1X/MAB/Webauth** ユーザのユーザ単位での **ACL** サポー トの設定例

### 例:ダウンロードポリシーのスイッチの設定

次に、ダウンロードポリシーのスイッチを設定する例を示します。

Device> **enable** Device# **configure terminal** Device(config)# **aaa new-model**

```
Device(config)# aaa authorization network default local group radius
Device(config)# ip device tracking
Device(config)# ip access-list extended default_acl
Device(config-ext-nacl)# permit ip any any
Device(config-ext-nacl)# exit
Device(config)# radius-server vsa send authentication
Device(config)# interface fastEthernet 2/13
Device(config-if)# ip access-group default_acl in
Device(config-if)# end
```
## <span id="page-4-0"></span>その他の参考資料

#### 関連資料

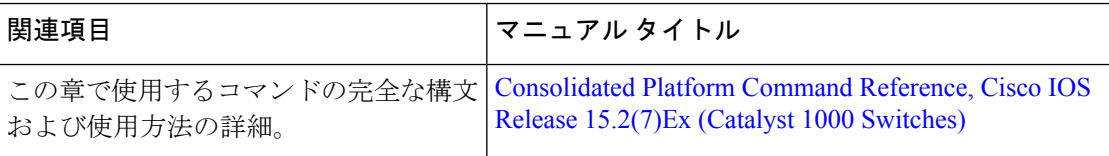

#### 標準および **RFC**

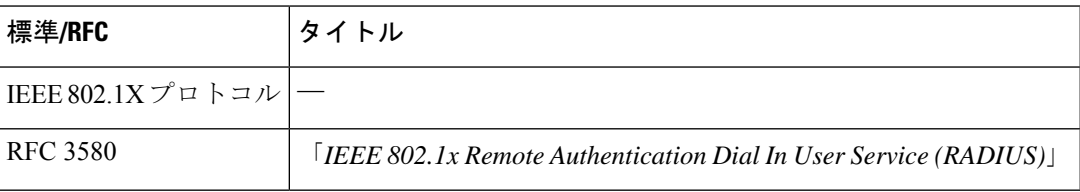

#### **MIB**

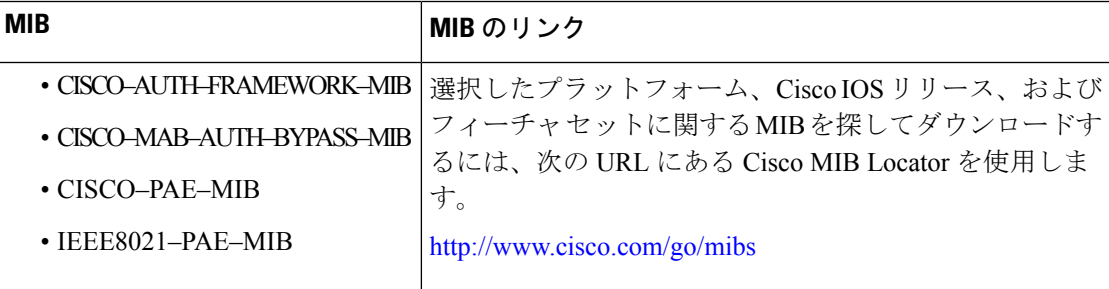

 $32.1$ 

シスコのテクニカル サポート

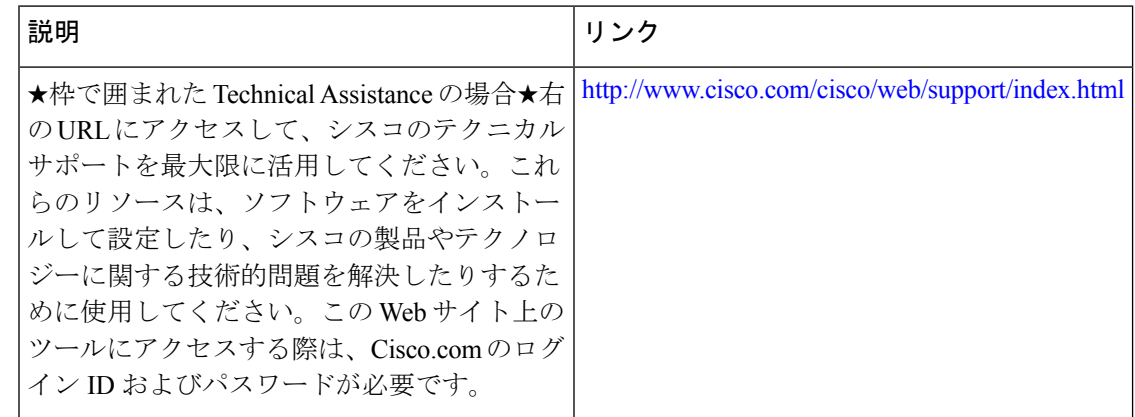

## <span id="page-5-0"></span>**802.1X/MAB/Webauth** ユーザのユーザ単位での **ACL** サポー

### トの機能情報

次の表に、このモジュールで説明した機能に関するリリース情報を示します。この表は、ソフ トウェア リリース トレインで各機能のサポートが導入されたときのソフトウェア リリースだ けを示しています。その機能は、特に断りがない限り、それ以降の一連のソフトウェアリリー スでもサポートされます。

プラットフォームのサポートおよびシスコ ソフトウェア イメージのサポートに関する情報を 検索するには、CiscoFeature Navigator を使用します。CiscoFeature Navigator にアクセスするに は、[www.cisco.com/go/cfn](http://www.cisco.com/go/cfn) に移動します。Cisco.com のアカウントは必要ありません。

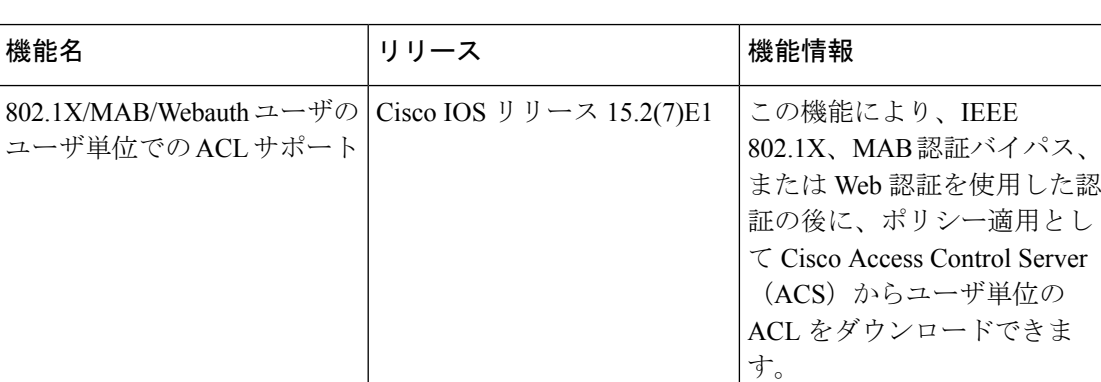

表 **<sup>1</sup> : 802.1X/MAB/Webauth** ユーザのユーザ単位での **ACL** サポートの機能情報